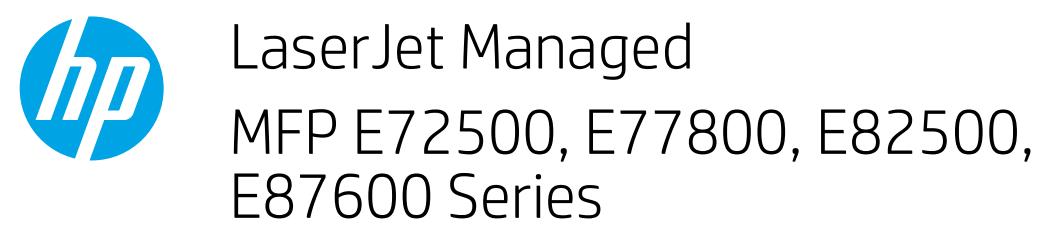

## How to load paper to the HCI

1. Open the HCI.

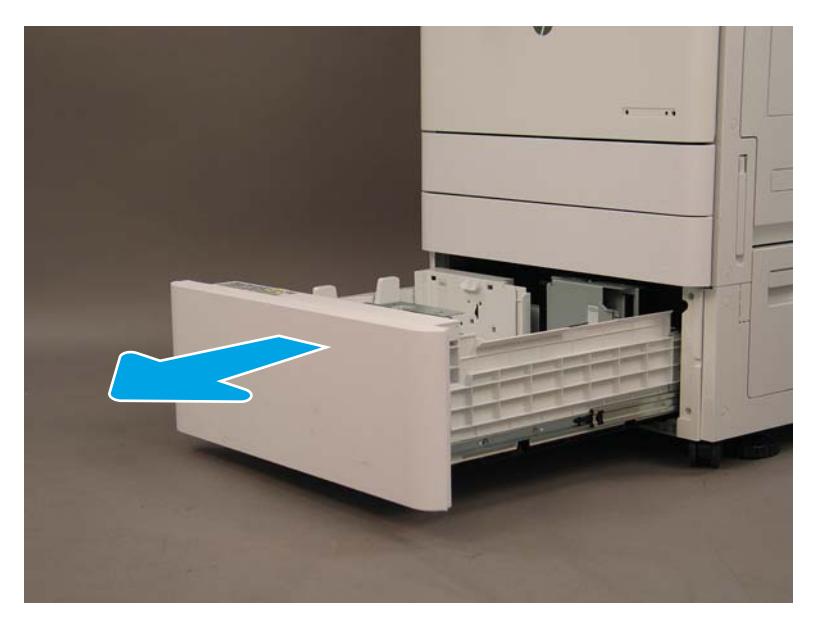

2. Load the right side of the tray. The left side of the tray can also be loaded at the same time.

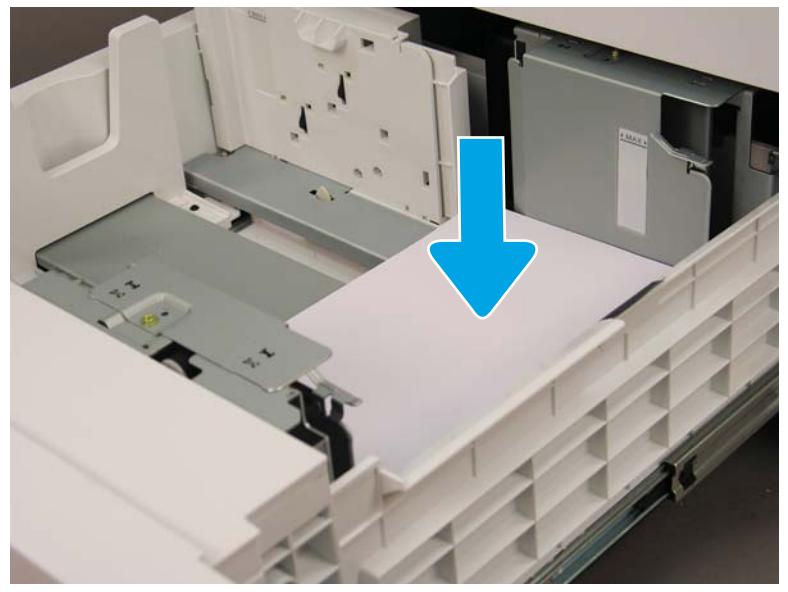

IMPORTANT: The paper transport guide must be positioned all the way to the left before loading paper in the left side of the HCI.

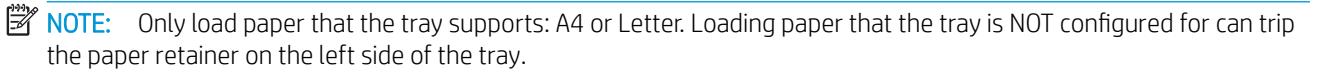

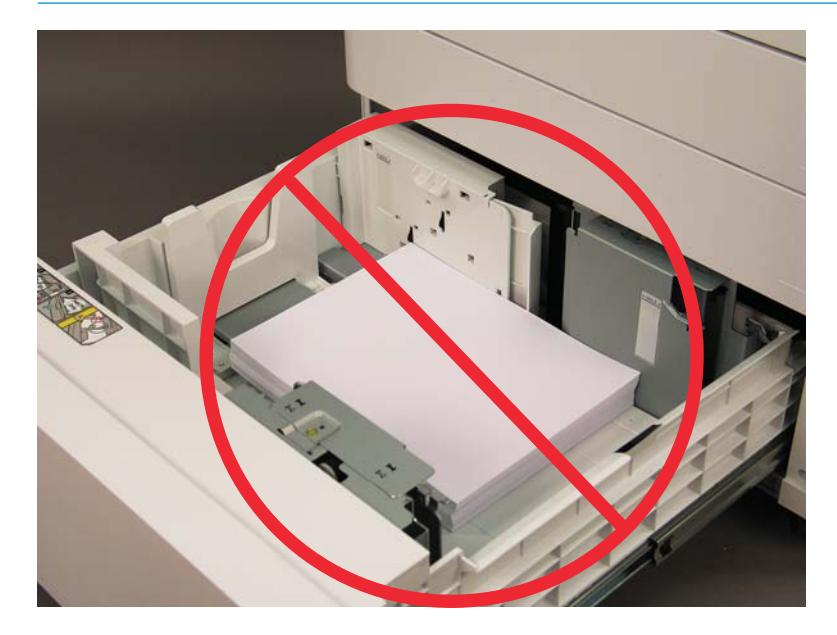

3. Close the HCI.